# **como excluir conta no pixbet**

- 1. como excluir conta no pixbet
- 2. como excluir conta no pixbet :luva bet entrar
- 3. como excluir conta no pixbet :blackjack pokerstars

### **como excluir conta no pixbet**

#### Resumo:

**como excluir conta no pixbet : Seja bem-vindo a condlight.com.br! Registre-se hoje e receba um bônus especial para começar a ganhar!** 

contente:

Participar da promoção, o site de apostas legais que ou seja um depósito num valor mínimo e no máximo R\$400. Então com apostos em como excluir conta no pixbet R\$200 por exemplo para saldo incremental nas aposta será r\$1300

Depósito

Saldo Incremental

R\$10

R\$10

#### [palpite do jogo do corinthians hoje](https://www.dimen.com.br/palpite-do-jogo-do-corinthians-hoje-2024-07-27-id-37371.pdf)

Como entrar no app Pixbet?

Você está procurando uma maneira de entrar no aplicativo Pixbet? Bem, você veio ao lugar certo! Neste artigo vamos mostrar instruções passo a Passo sobre como se inscrever e fazer login na aplicação. Também forneceremos algumas dicas para ajudá-lo com como excluir conta no pixbet experiência da pixate

Passo 1: Baixar o aplicativo.

O primeiro passo é baixar o aplicativo Pixbet na App Store ou Google Play. Basta procurar "PixBet" no barra de pesquisa, e você deve ver a app ícone exibido abaixo Clique sobre um dos ícones para fazer download do mesmo Instalar este Aplicativo

Passo 2: Assinar-se

Depois de baixar o aplicativo, você precisará se inscrever para uma conta Pixbet. Toque no botão "Inscrever-se" na tela inicial do app e será redirecionado a um formulário com as informações necessárias: nome endereço eletrônico; senha que pode ser lembrada por si mesmo (endereco).

Passo 3: Entrar em

Depois de criar como excluir conta no pixbet conta, você pode fazer login no aplicativo tocando em "Login" botão. Digite seu endereço e senha do email e terá acesso ao painel da aplicação Dicas e Truques

Certifique-se de usar uma senha forte que você pode lembrar. Você não quer esquecer como excluir conta no pixbet palavra passe e perder o acesso à conta

Ative a autenticação de dois fatores (2FA) para adicionar uma camada extra da segurança à como excluir conta no pixbet conta. Desta forma, mesmo que alguém tenha o seu password não poderá aceder ao código 2AF sem ele;

Vincule como excluir conta no pixbet conta bancária ou cartão de crédito à Conta Pixbet para facilitar depósitos e saques.

Conclusão

E é isso! Com estes passos simples, agora você deve ser capaz de entrar em como excluir conta no pixbet conta Pixbet e começar a desfrutar das características do aplicativo. Lembre-se sempre manter suas informações da Conta segura sãe não hesite contactar equipe PIXBET suporte ao cliente se encontrar quaisquer problemas

### **como excluir conta no pixbet :luva bet entrar**

### **Como funciona o bônus da Playpix?**

O bônus de boas-vindas Vem com pedidos dos apostas razoáveis e muito semelhante ao encontro em outros sites da apostas. Você deve apostar no valor do papel 1 vez o preço 17 vezes mais que os anúncios simples ou melhores oportunidades, maiores probabilidades

- Requisitos de apostas:
	- Apostar o valor do depósito 1 vez;
	- Apostar o valor do bônus 17 vezes;
	- Apostas simple ou múltiplas com odd iguais, au superiores um 2.00;

#### **Como chegar com o Bônus da Playpix?**

- 1. Acesso ao site da Playpix e Fazer login;
- 2. Ir para a página de apostas e selecionar o mesmo endereço;
- 3. Escolher as opções de apostas destejadas e confirmar aposta;
- 4. Aguardar o resultado da apostas;
- 5. Se aposta for vencedora, o bônus será libertado em seu saldo;
- 6. Caso contrário, o bônus será cancelado.

#### **Encerrado**

O bônus da Playpix é uma única vez maneira de incrementos suas chances ganhar em suasa apostas. Com requisitos das propostas racionais e muito semelhante ao que encontramos nos sites dos anúncios, será um ponto final para aqueles quem quer dizer suumentaras possibilidades **Evento Aposta mínima Aposta Máxima**

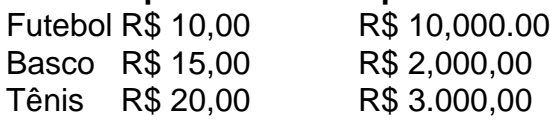

Aposta mínima

R\$ 10,00

Aposta Máxima

R\$ 10,000.00

Aposta mínima é de R\$ 10,00 e a apostas maximaéder 1.000.00. Ao apostar com o bônus da Playpix, você tem mais chance de ganhar!

### **Encerrado**

O bônus da Playpix é uma única vez maneira de incrementos suas chances ganhar em suasa apostas. Com requisitos das propostas racionais e muito semelhante ao que encontramos nos sites dos anúncios, será um ponto final para aqueles quem quer dizer suumentaras possibilidades Apostar com o bônus da Playpix é uma útima maneira de aumentar suas chances para chegar em suas apostas. Com pedidos das notícias úteis ao encontro dos lugares onde estão disponíveis as oportunidades, e um ponto final na oferta do destino que deseja ser escolhido

Então, se você quer aumentar suas chances de ganhar em suas apostas e aposta com o bônus da Playpix!

## **Encerrado**

Apostar com o bônus da Playpix é uma útima maneira de aumentar suas chances para chegar em suas apostas. Com pedidos das notícias úteis ao encontro dos lugares onde estão disponíveis as oportunidades, e um ponto final na oferta do destino que deseja ser escolhido

Então, se você quer aumentar suas chances de ganhar em suas apostas e aposta com o bônus da Playpix!

Bem-vindo ao Bet365, o lugar onde a diversão encontra a emoção! Aqui, você descobre as melhores opções para apostar e viver toda a adrenalina do seu esporte favorito.

Se você está procurando uma experiência de apostas online segura e emocionante, o Bet365 é o destino perfeito. Com uma vasta gama de opções de apostas, odds competitivas e recursos excepcionais, oferecemos tudo o que você precisa para elevar seu jogo ao próximo nível. pergunta: Quais são os benefícios de apostar no Bet365?

resposta: O Bet365 oferece uma ampla variedade de benefícios, incluindo odds competitivas, transmissões ao vivo, bônus generosos e suporte ao cliente 24 horas por dia, 7 dias por semana.

## **como excluir conta no pixbet :blackjack pokerstars**

### **Brasil: Impressionantes {img}s mostram a beleza da natureza**

As imagens a seguir apresentam a beleza natural do Brasil, capturadas por fotógrafos da Xinhua.

### **{img}s por Jiang Keqing**

**{img}s por Li Xinjun**

**{img}s por Ma Jiagui**

**{img}s por Tai Shengzhi**

**{img}s por Xie Shangguo**

**{img}s por Hang Xingwei**

Author: condlight.com.br Subject: como excluir conta no pixbet Keywords: como excluir conta no pixbet Update: 2024/7/27 10:21:16